## Instruction For Use Laptop Internet On Mobile Via Wifi >>>CLICK HERE<<<

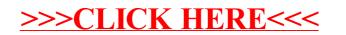